# Save power with PMD thread load based sleeping December 6-7, 2023

Open vSwitch

Kevin Traynor ktraynor@redhat.com

### Introduction

<u> Hillian</u>

- OVS userspace PMD threads
- System configuration
- Options for doing less work
- Tuning
- PMD load based sleeping operation
- Testing

### OVS-DPDK PMD thread

- 1:1 on isolated core
- Datapath processing
- **• Poll Rx queues**
	- **–** Runs in a loop in userspace polling ports for packets
	- **–** Calls Rx function for DPDK NIC and vhost ports using DPDK drivers
- **• Processes packets**
	- **–** Classification, actions, output
- Typical type of behaviour an application using DPDK
	- High throughput
	- Low latency
	- High cpu cycles usage

### Stop/Slow Rx queue polling == Save power ?

- Isolate PMD thread cores
- C-states Processor Operating States
	- C0 (full power) down to C6 (Deep sleep state)
- Enable at BIOS level <Enabled> C States <Fnabled>
- Enable with system tuning software (tuned)
	- cpu-partitioning-powersave
	- tuned  $v2.20.0$
- What about the other cores ?
	- e.g. 28 cores in a socket
	- 2 for OS
	- 4 for PMDs
	- 22 cores doing what ?

### How stop/slow polling ?

**Sleeping** 

<u> HINTI DATI</u>

- Sleep between polls
- Agnostic to device type
- Simple implementation
	- if no/low packet received sleep in polling loop

- Wakes up when no traffic
- Gradual and adaptive to packet rate
- NAPI
	- Change device into interrupt mode
	- Each device driver required to support interrupt mode
	- More complex implementation
		- Different OVS code needed for different device types i.e. DPDK NIC using Ethdev API and DPDK vhost using vhost lib API
	- Does not wakeup when no traffic
	- Binary operation interrupt or polling
		- Threshold for enabling ?
		- Might not save power during low traffic

### How long should we sleep for?

- What happens if a packet arrives during a sleep ?
	- It must wait until after the sleep
- Trade-off between longer sleep and greater wakeup packet latency
	- Sleep longer
		- Do less work when no packets => implies more power saving
		- Longer wakeup packet latency
	- Sleep shorter
		- Do more work when no packets => implies less power saving
		- Shorter wakeup packet latency
- Max sleep time tunable
	- pmd-sleep-max (pmd-maxsleep in OVS 3.1) e.g. max sleep 100 uS
		- \$ ovs-vsctl set Open\_vSwitch . other\_config:pmd-sleep-max=100
- Also need to consider Processor C-State wakeup times
	- Check /sys/devices/system/cpu/cpu8/cpuidle
		- cpupower  $-c$  8 idle-info  $\int$  grep  $-e$  ^C -e Latency

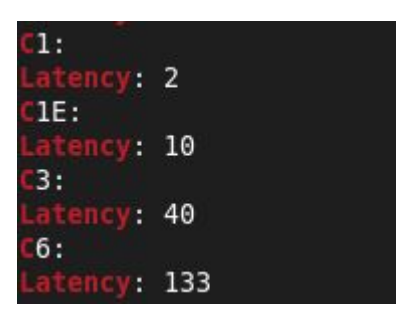

### PMD load based sleeping - Low traffic rate

- \$ ovs-vsctl set Open\_vSwitch . other\_config:pmd-sleep-max=50
	- poll Rx queue. Get 32 packets. Process packets. No Sleep.
	- poll Rx queue. Get 2 packets. Process packets. Sleep 1 uS.
	- poll Rx queue. Get 0 packets. Process packets. Sleep 2 uS
	- ...
	- poll Rx queue. Get 5 packets. Process packets. Sleep 50 uS
	- poll Rx queue. Get 5 packets. Process packets. Sleep 50 uS
	- poll Rx queue. Get 5 packets. Process packets. Sleep 50 uS
	- poll Rx queue. Get 5 packets. Process packets. Sleep 50 uS
	- poll Rx queue. Get 32 packets. Process packets. No Sleep.

Transition to max sleep

max sleep steady state

Transition out of sleep

### PMD load based sleeping - Low traffic rate

- \$ ovs-vsctl set Open\_vSwitch . other\_config:pmd-sleep-max=100
	- poll Rx queue. Get 32 packets. Process packets. No Sleep.
	- poll Rx queue. Get 2 packets. Process packets. Sleep 1 uS.
	- poll Rx queue. Get 0 packets. Process packets. Sleep 2 uS

Transition to max sleep

- ...
- poll Rx queue. Get 10 packets. Process packets. Sleep 100 uS max sleep steady state
- poll Rx queue. Get 10 packets. Process packets. Sleep 100 uS
- poll Rx queue. Get 32 packets. Process packets. No Sleep.

Transition out of sleep

- How long did we sleep for ?
	- \$ ovs-appctl dpif-netdev/pmd-perf-show
		- sleep iterations: 25249 ( 99.6 % of iterations)

Sleep time (us): 2546186 (97 us/iteration avg.)

# Test Topology

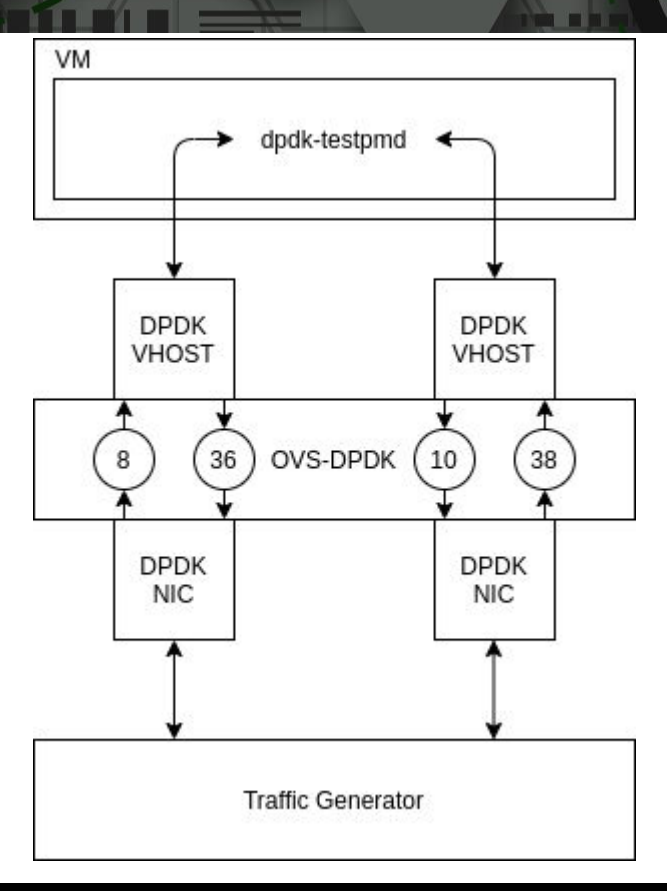

atar

**TO Late Anatomic Property**  **UP LEASER IN THE** 

### Test cases and measurement

• Test cases

<u> Hill British</u>

- Different traffic rates
	- Max throughput, 1 Mpps, 1 Kpps, 0 pps
- Different max sleep times
	- 0 uS, 10 uS, 50 uS, 100 uS, 200 us, 500 uS
- 64 byte packets
- **Measurements** 
	- C-state
	- Power usage (Watts)
	- Wake up latencies
- Tools
	- pcm-power
	- cpupower
	- powerstat
	- powertop

### Max throughput - Processor C-States

<u> Hindi a Si</u>

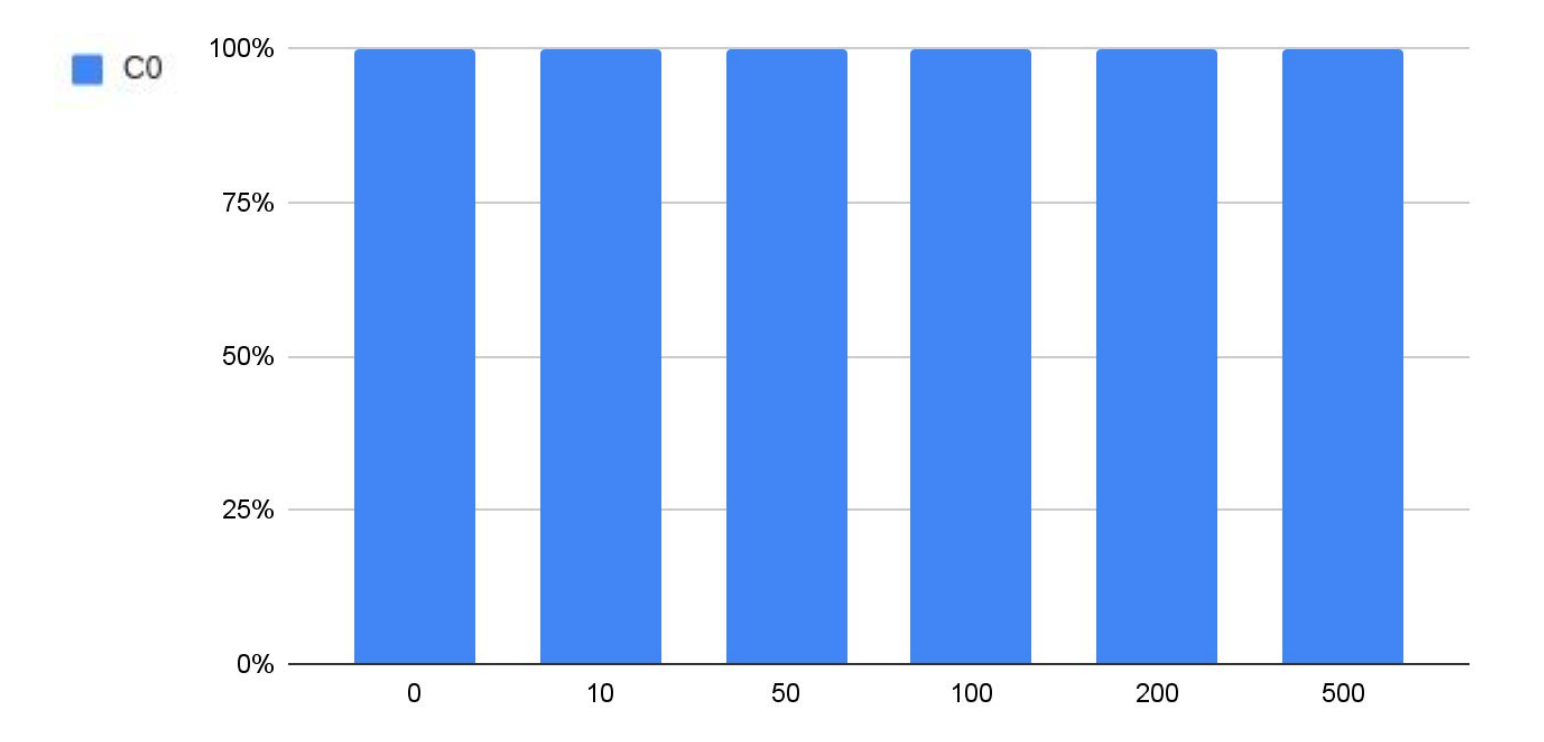

pmd-sleep-max (microseconds)

**THE** 

### Max throughput - Power consumption

<u> Hindi a Si</u>

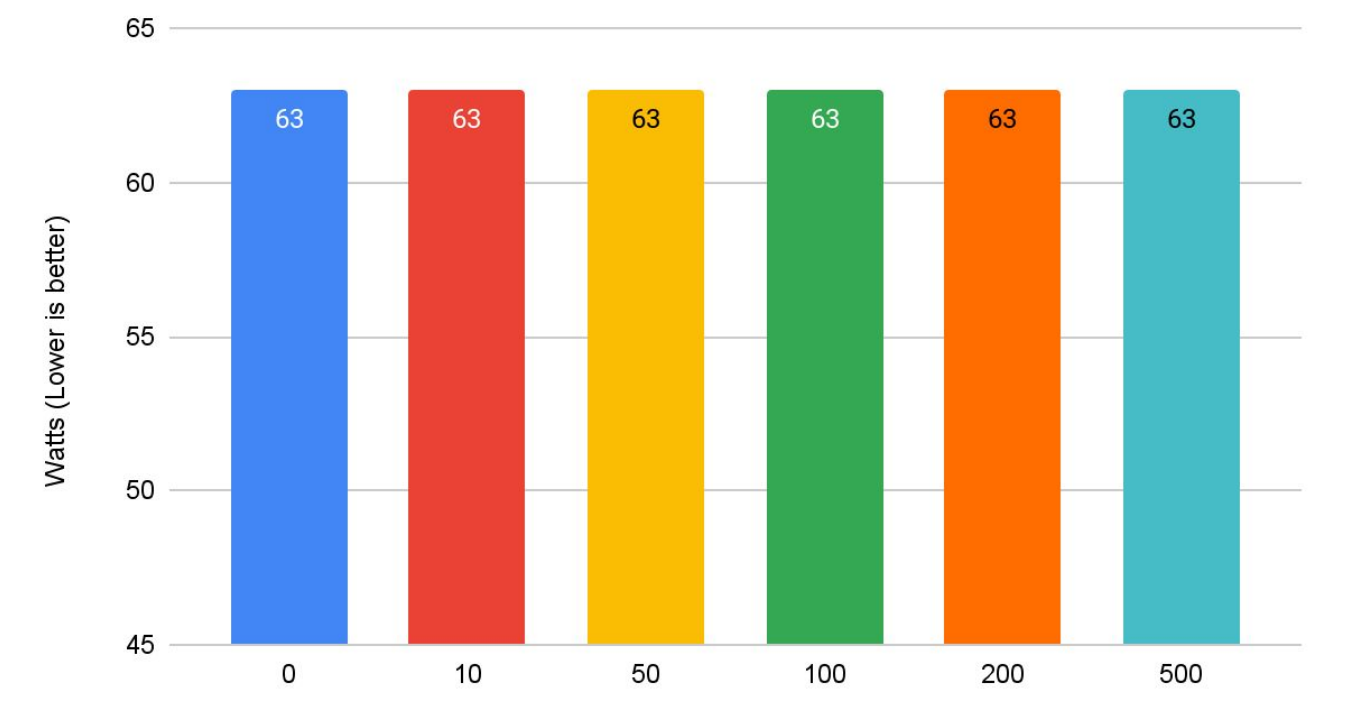

**TILL** 

### 1 Mpps - Processor C-States

**SHULL** 

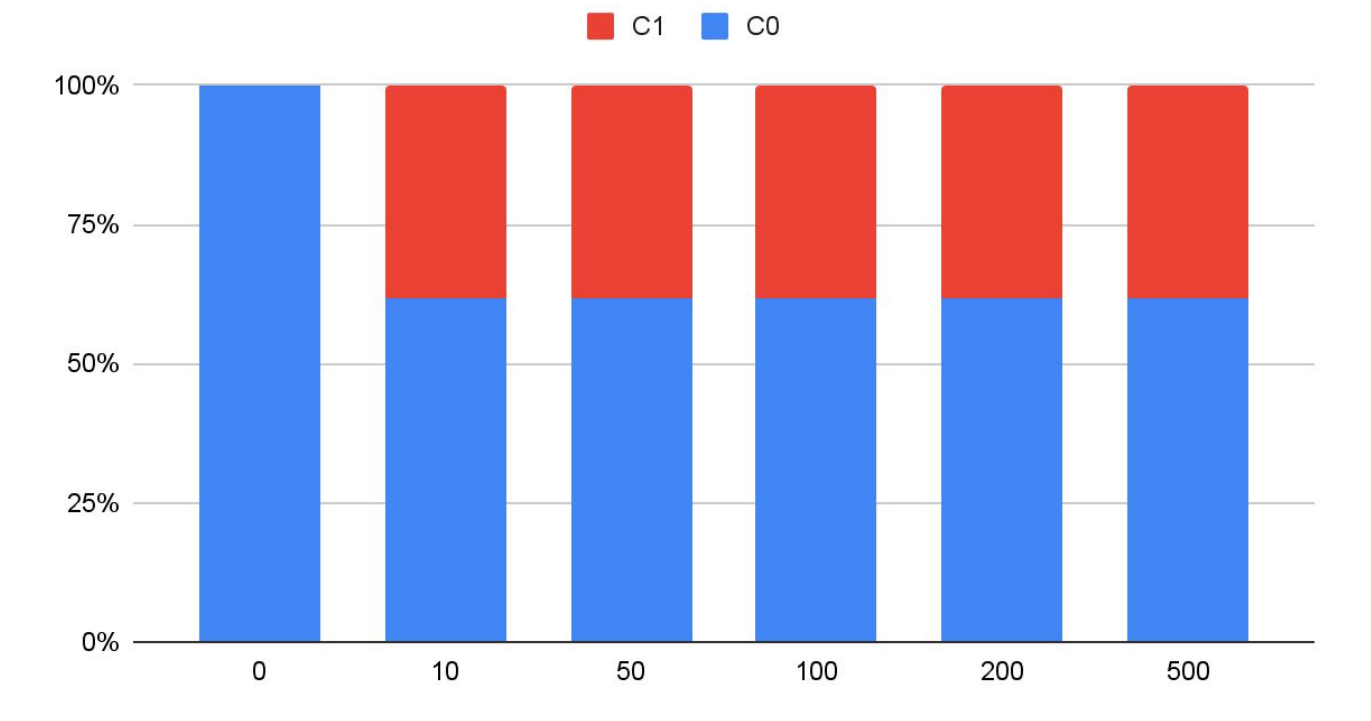

TH

**RTEI** 

### 1 Mpps - Power consumption

**THULLER** 

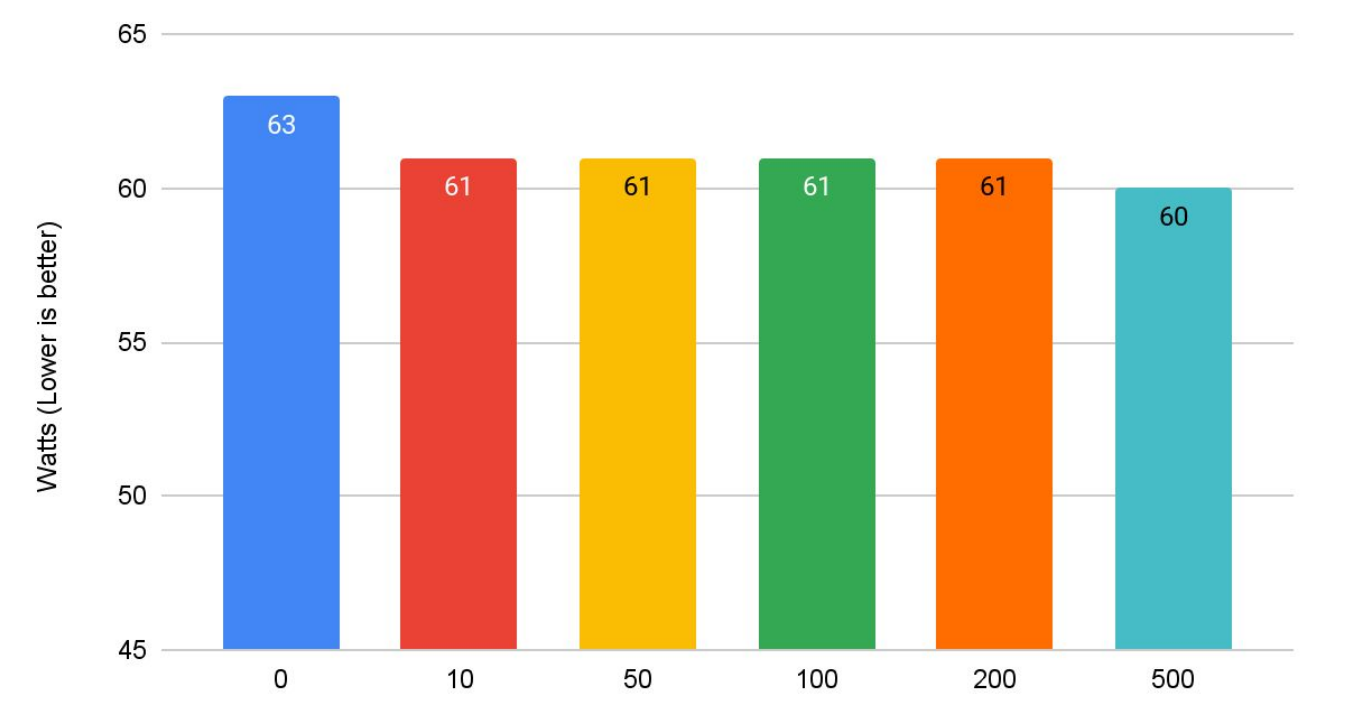

OO

**RTEI** 

### 1 Kpps - Processor C-States

**THULLER** 

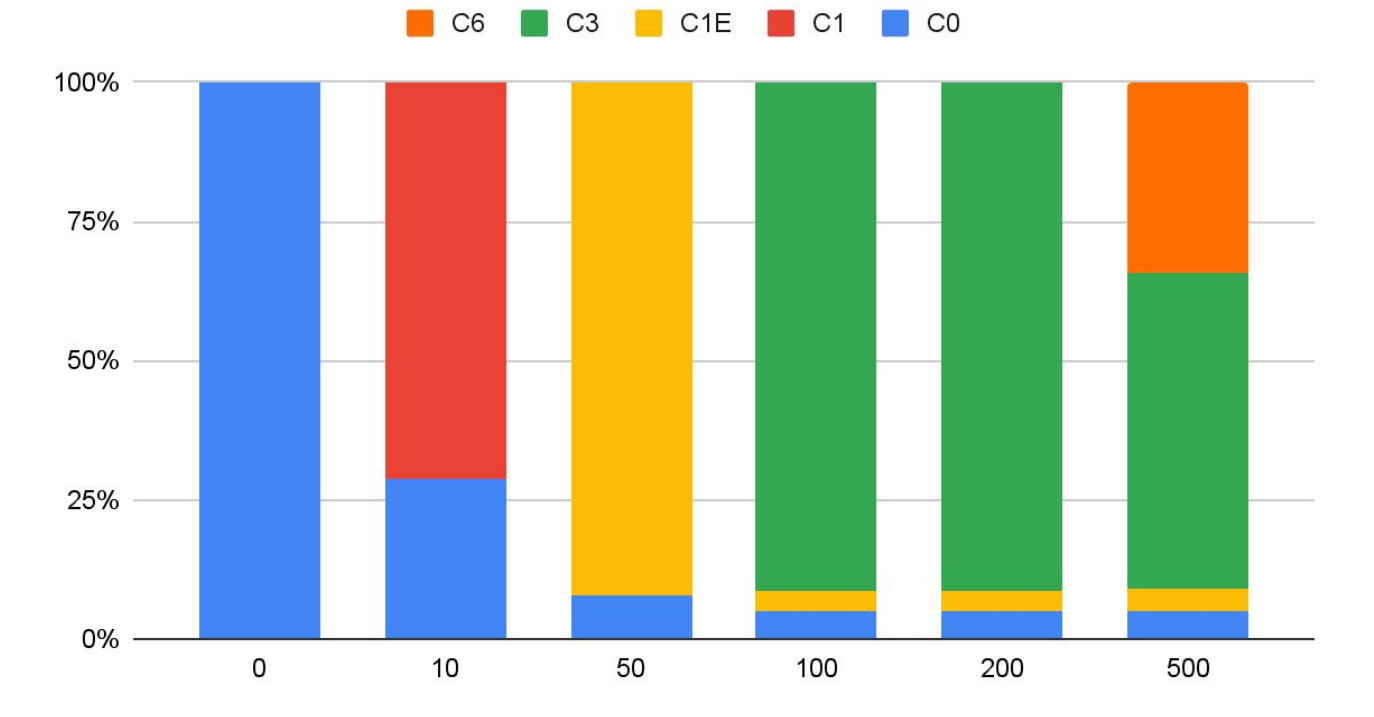

**THE** 

**BREE** 

#### 1 Kpps - Power Consumption**ADD**

**SHULL** 

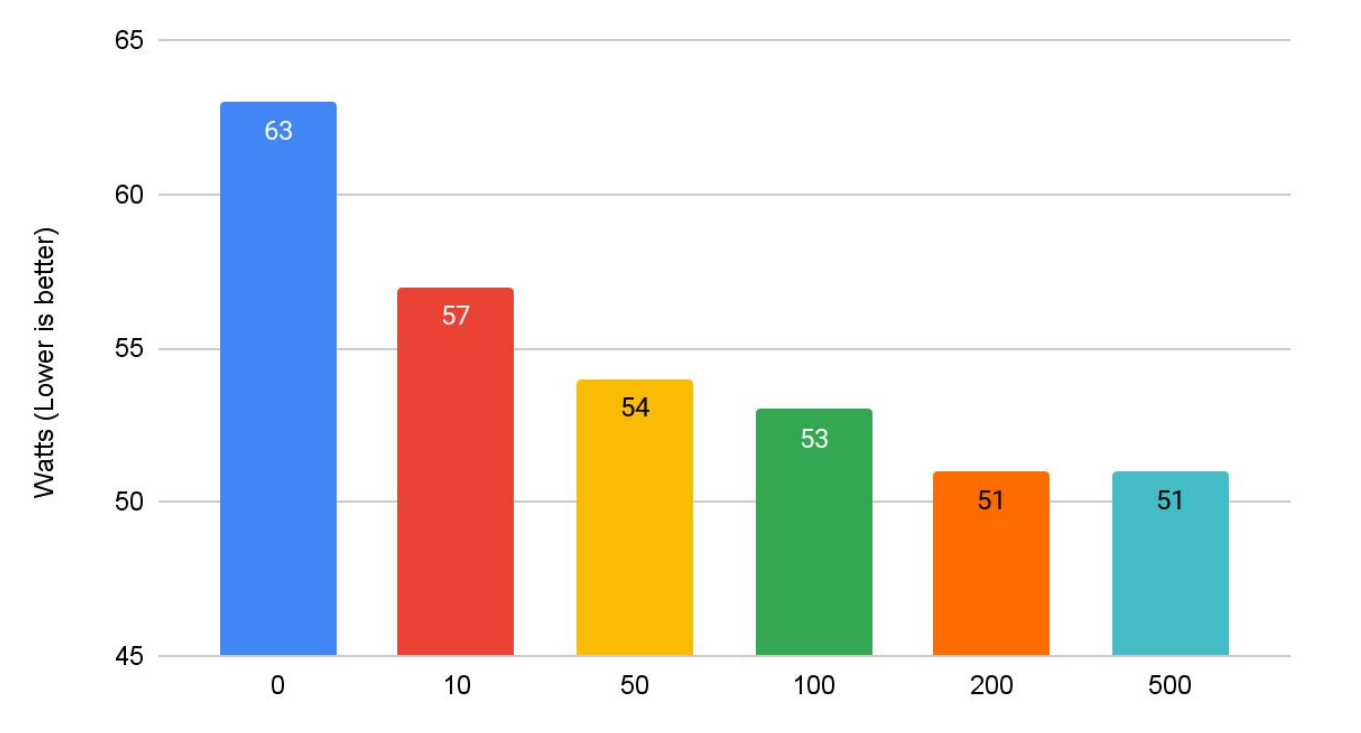

**TILL** 

### 0 pps - Processor C-States

**THULLER** 

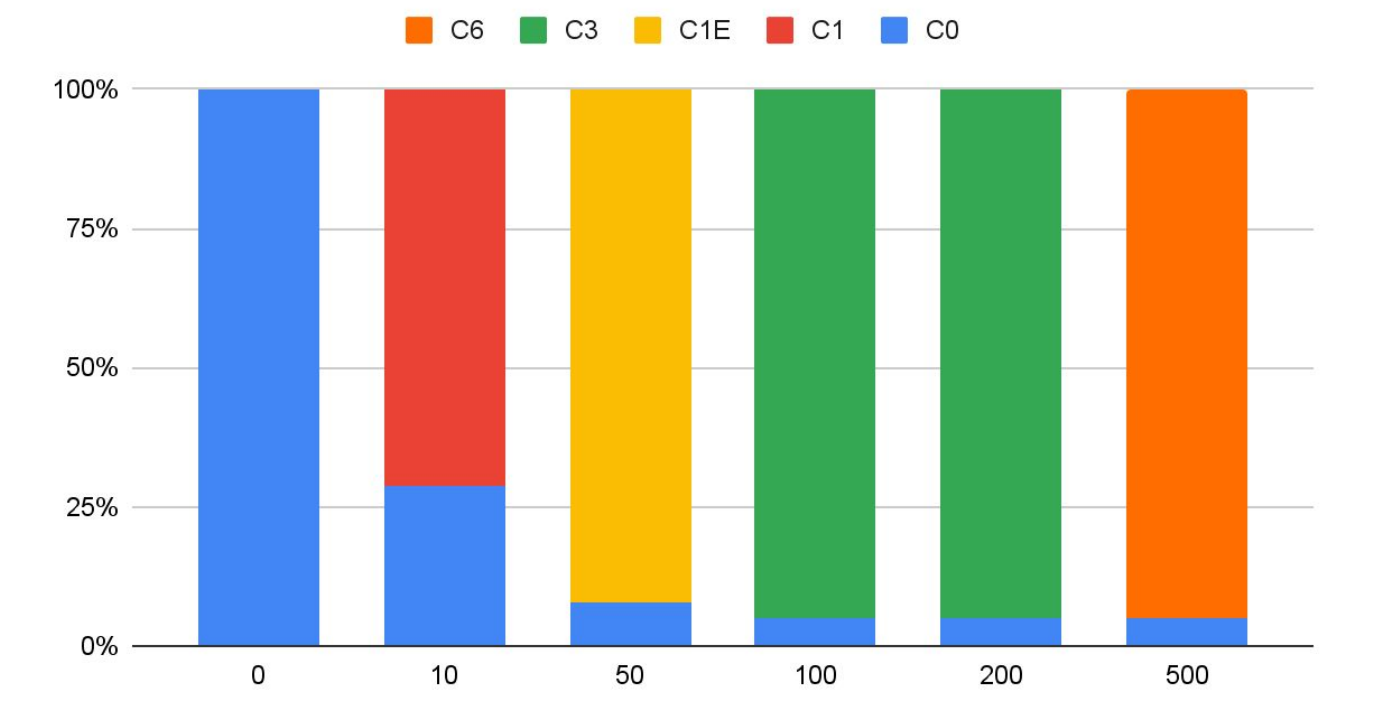

**START COM** 

### 0 pps - Power Consumption

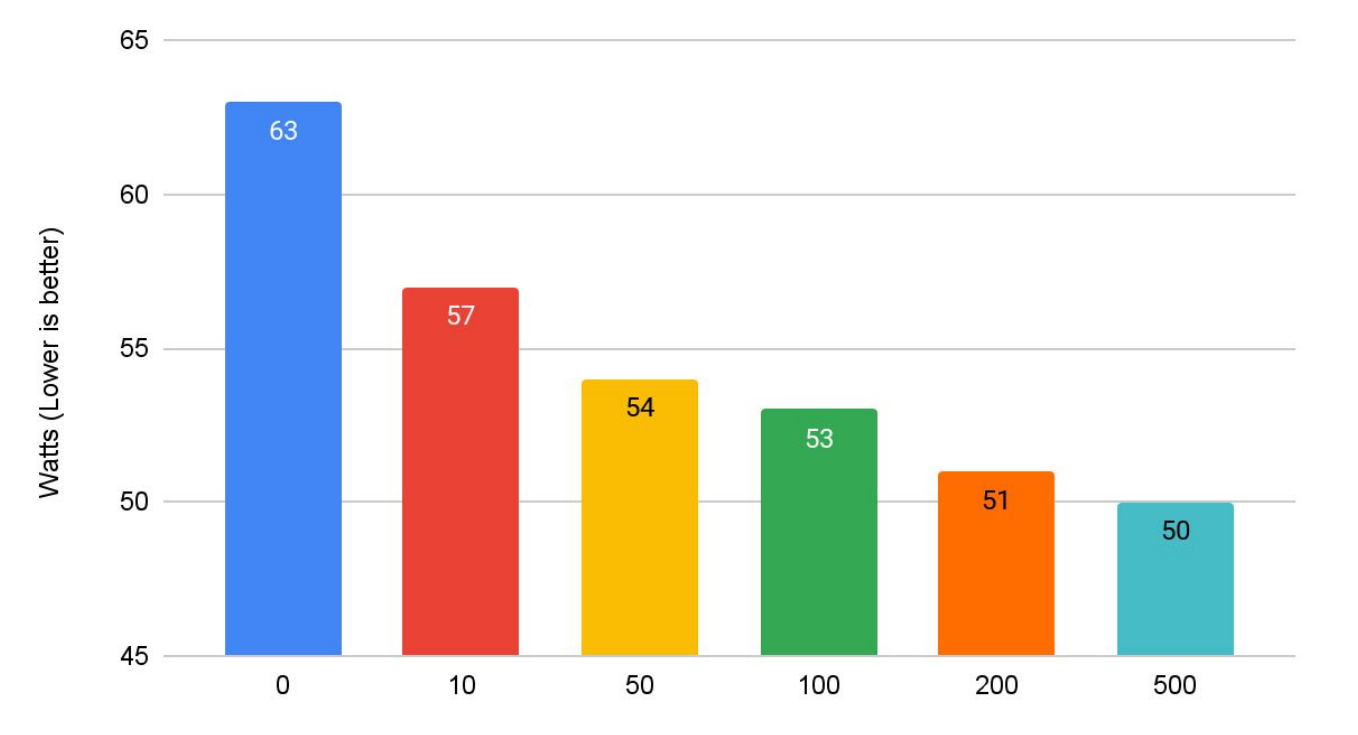

**TILL** 

### Max sleep time vs. packet rate matrix

**THUR LE** 

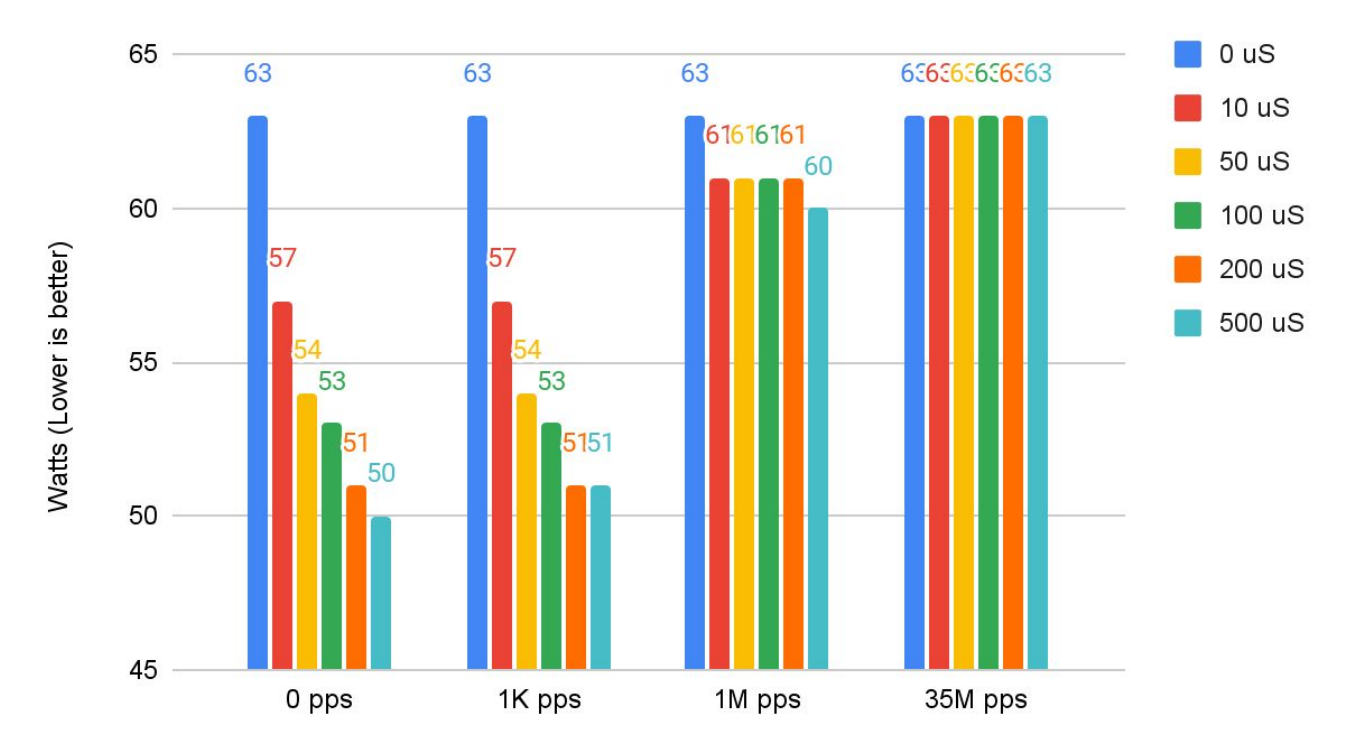

n n

**Traffic Rate** 

### Wakeup packet latency - limited range

**THUR TE** 

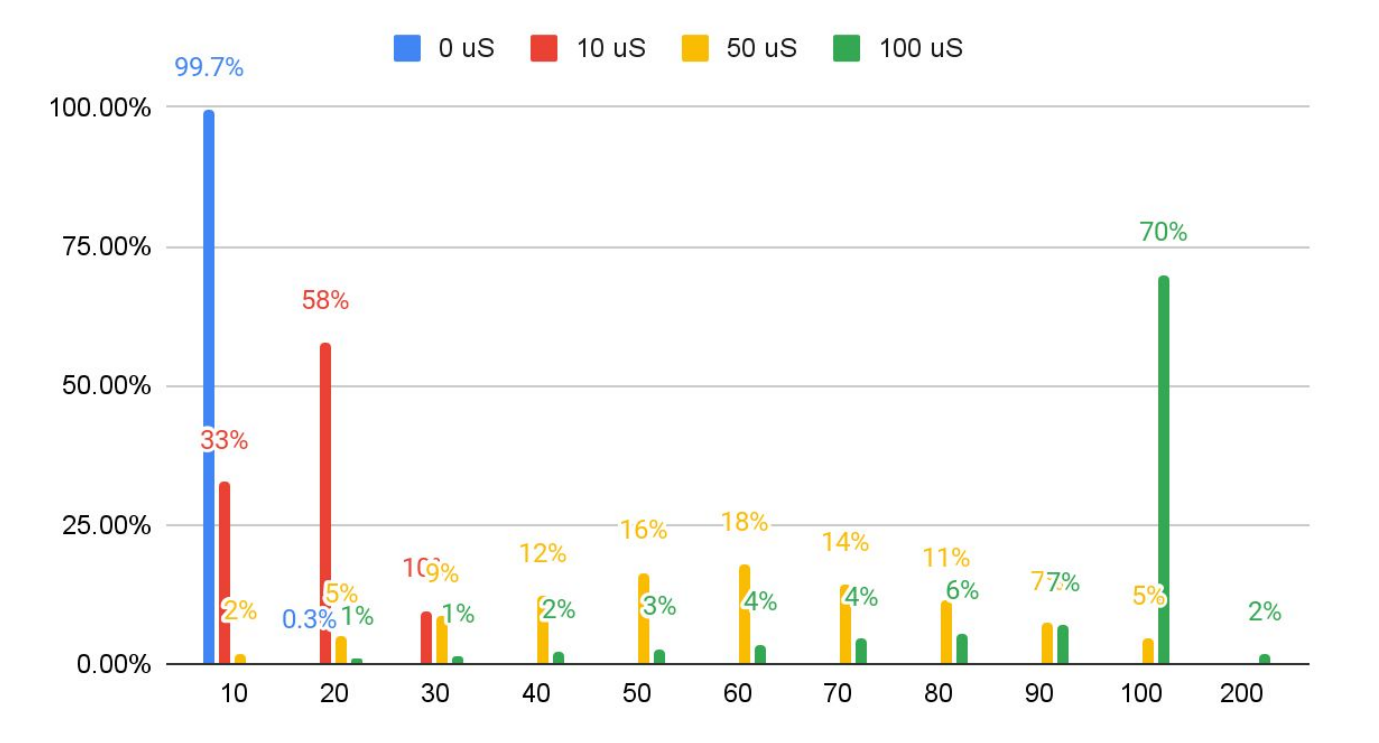

n n

Packet Latency microseconds (Less is better)

### Wakeup packet latency - full range

**THUR TE** 

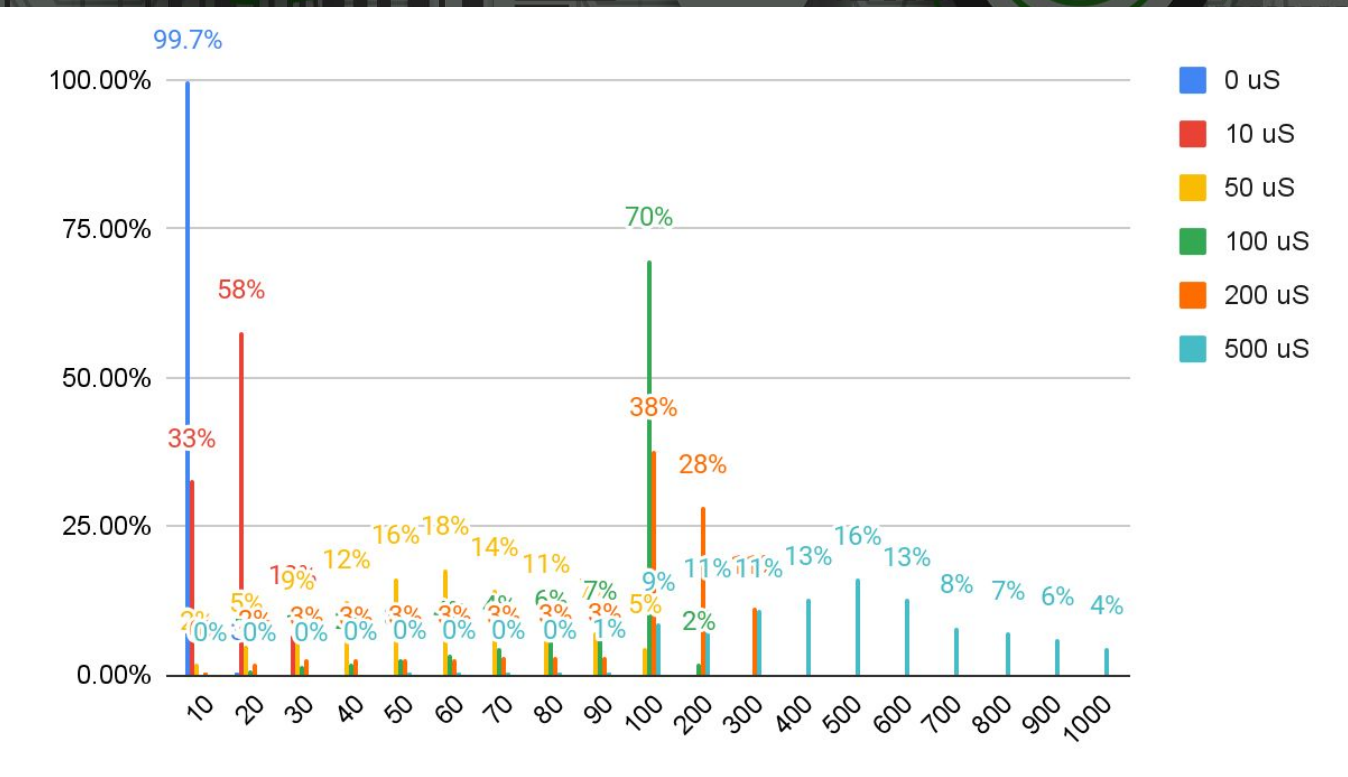

TITTI

Packet Latency microseconds (Less is better)

### 500us sleep - Something suspicious?

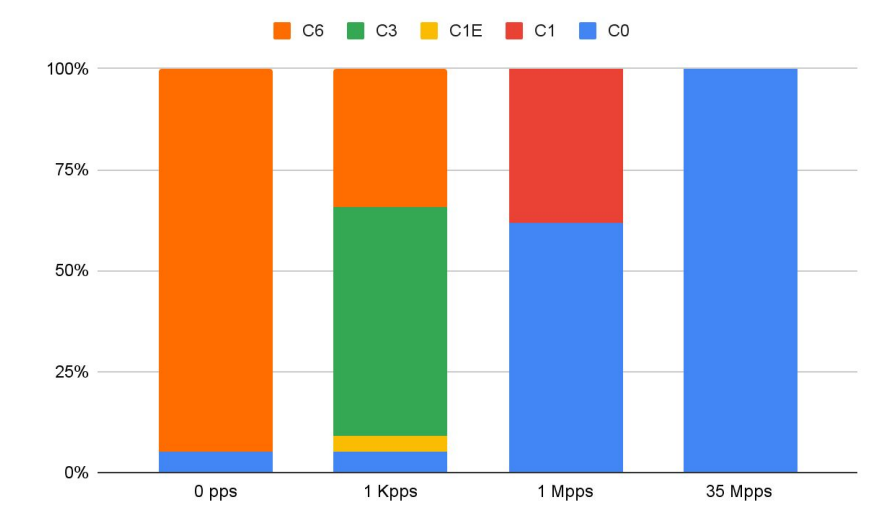

<u> Din III ya I</u>

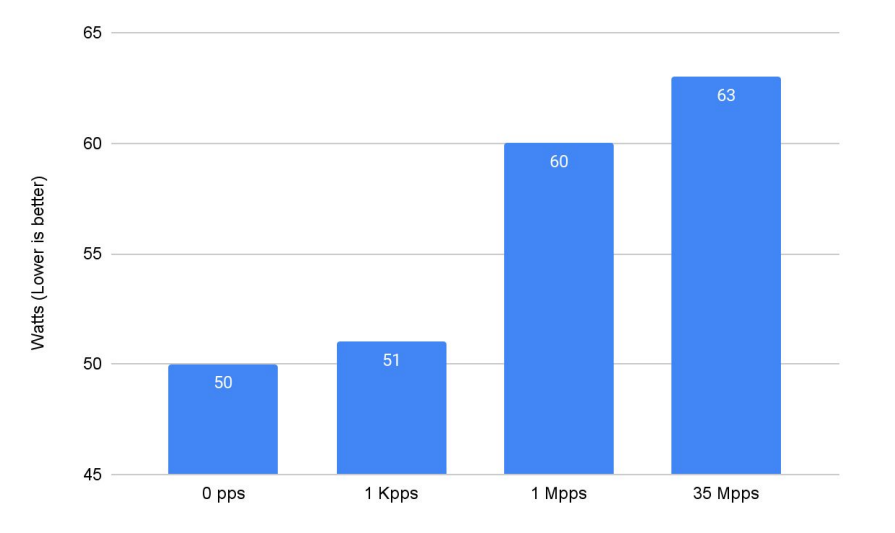

n n

# **DUT Cores**

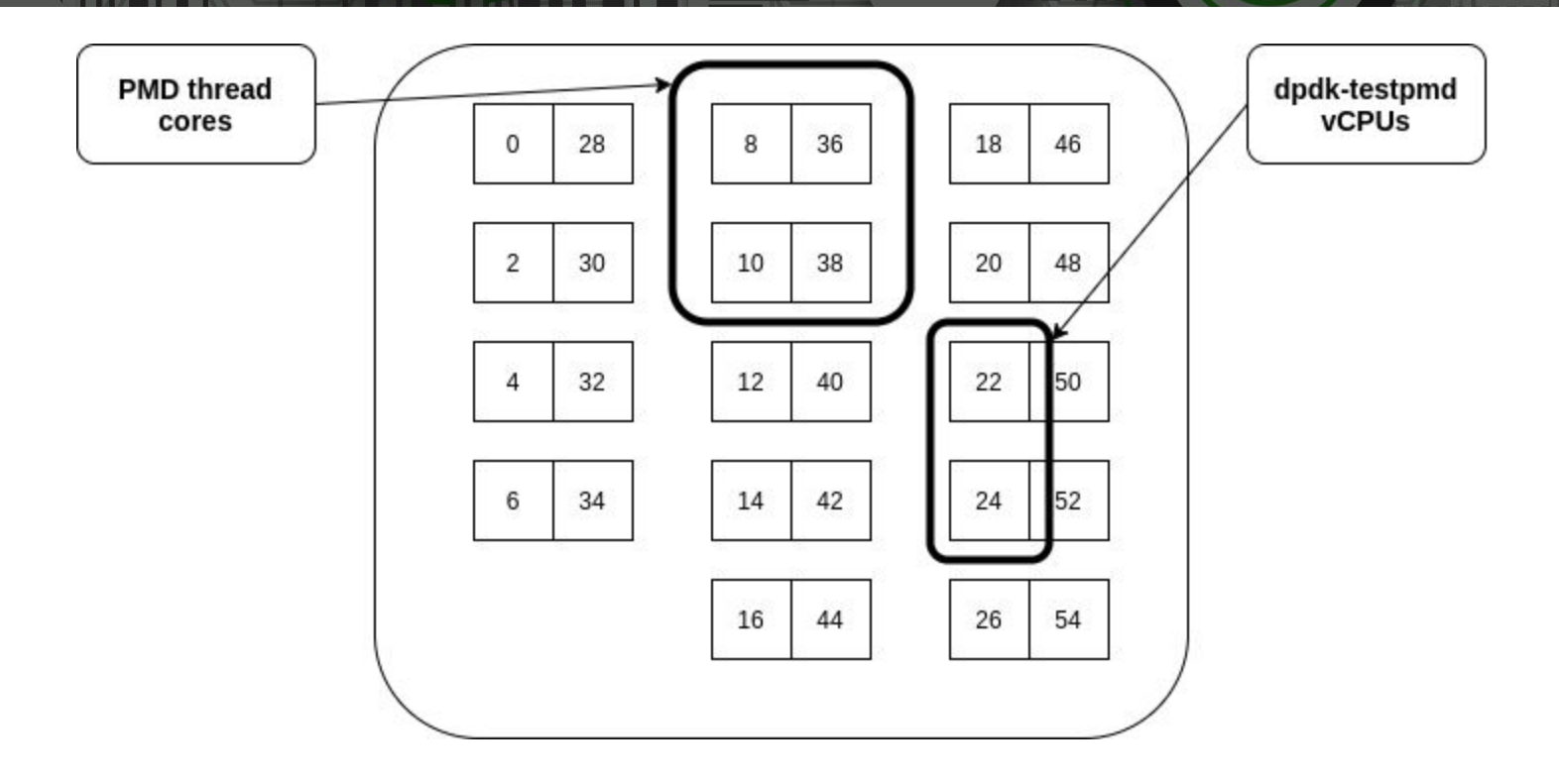

101-011

 $\Box$ 

a m

**CONTRACTOR** CONTRACTO

## DUT Cores - pmd-sleep-max=0

**THUR LE** 

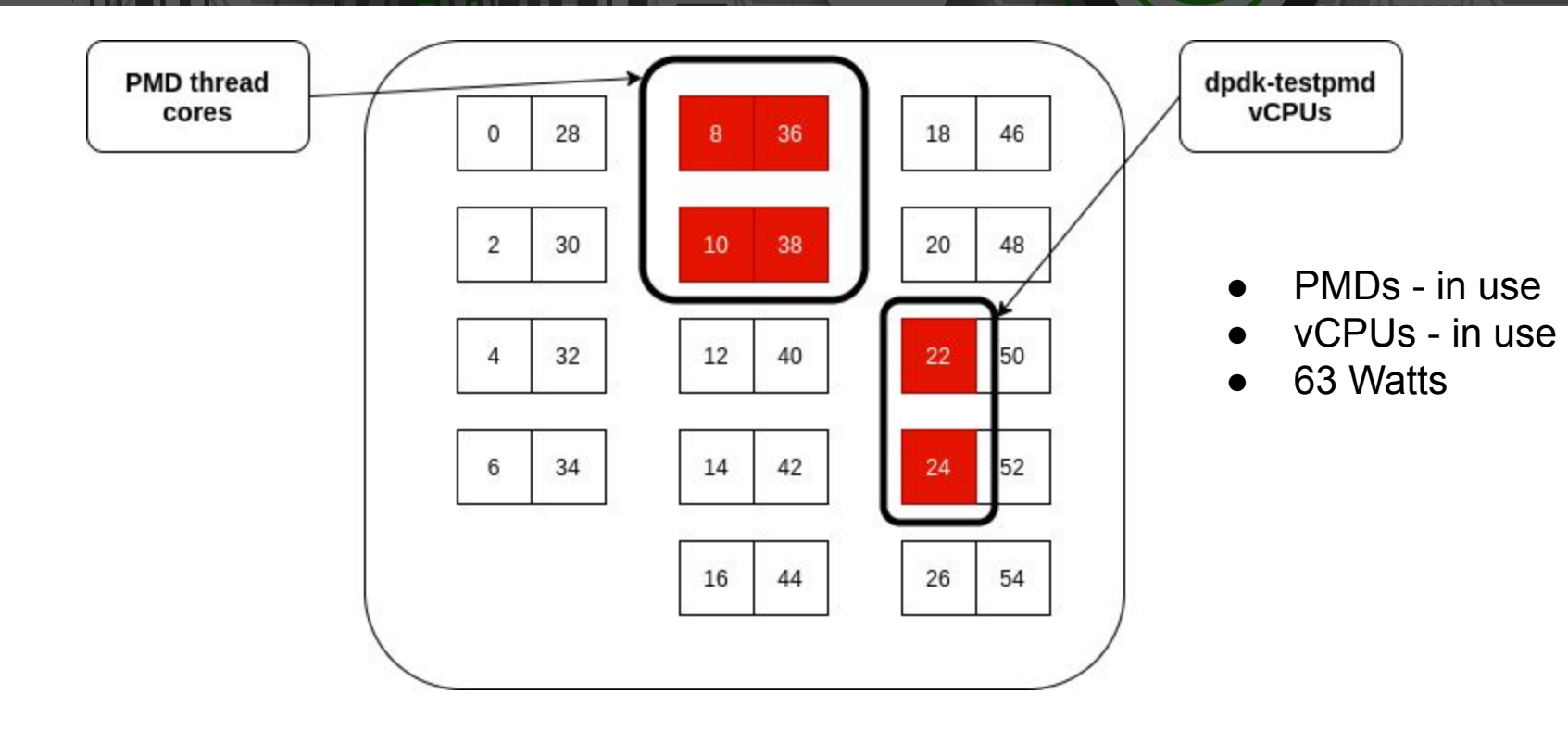

**SHIP CO.** 

# DUT Cores - pmd-sleep-max=500

**THUR LE** 

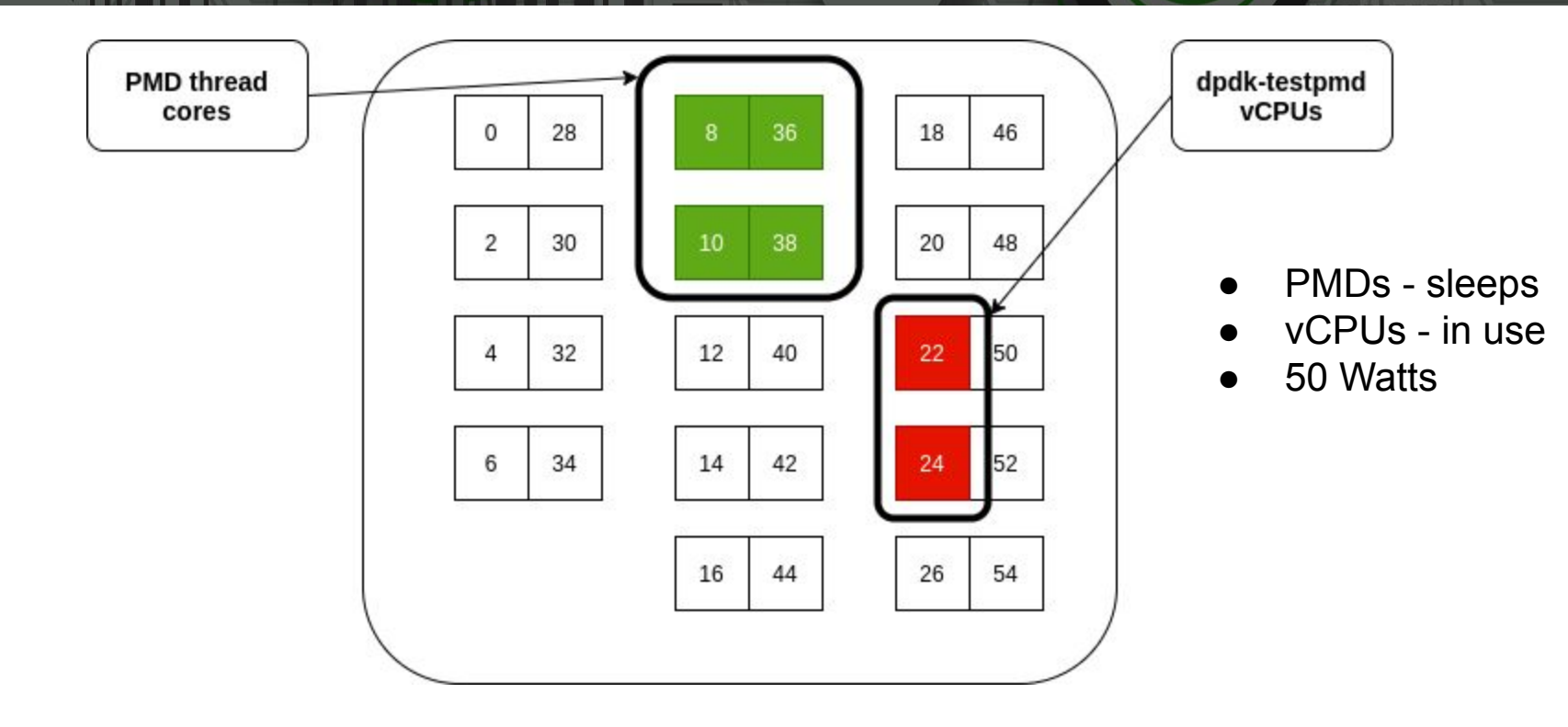

**SHIP CO.** 

# DUT Cores - pmd-sleep-max=500

**THUR LE** 

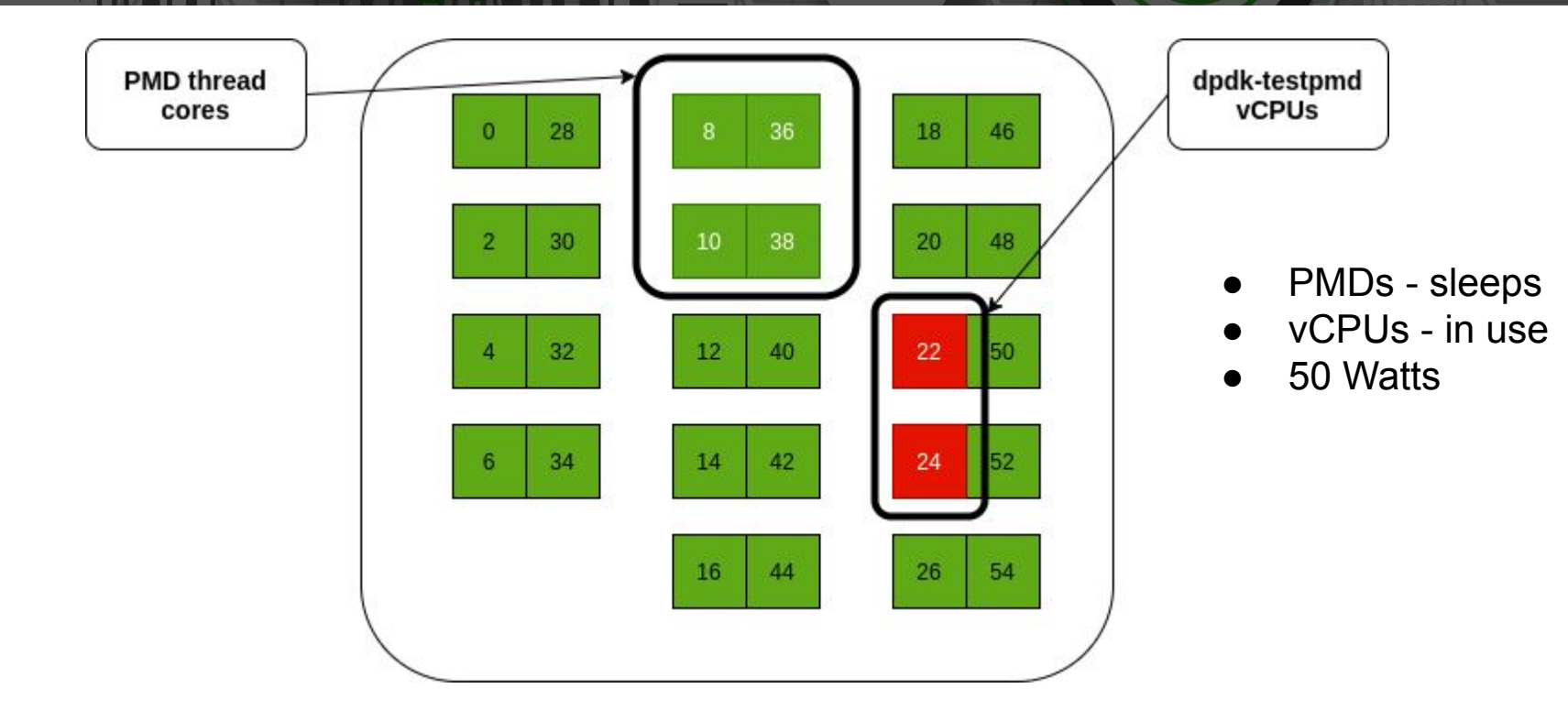

**SHEETE** 

## DUT Cores - pmd-sleep-max=500 & no testpmd

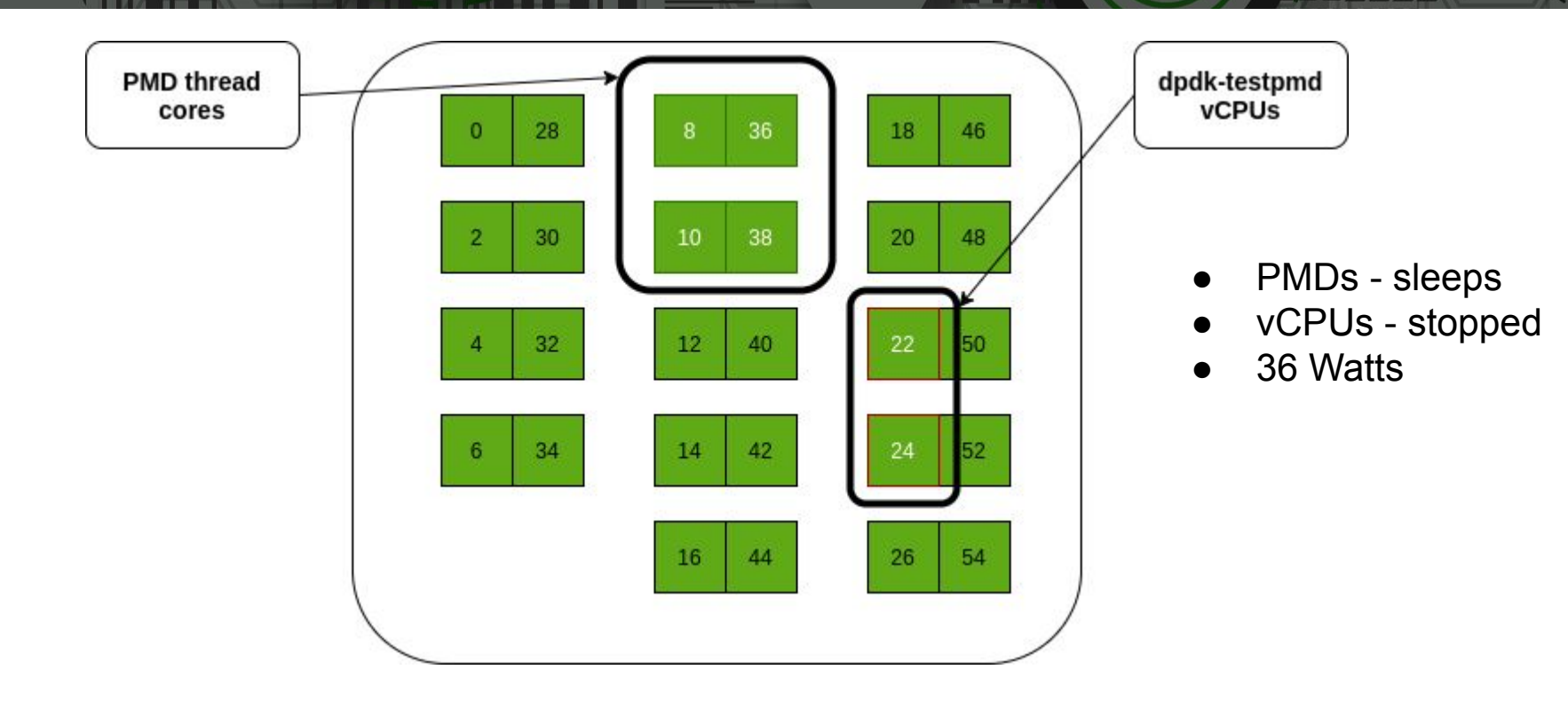

### **Summary**

- PMD load based sleeping feature is available in OVS 3.2
- Experimental in OVS 3.1
- Trade off between max sleep time and power saving (under zero/lowest load)
- Sleep time adapts to traffic rate
- Transition gradually into longer sleeps
- Transition quickly back to full power
- System configuration matters
- Other cores matter